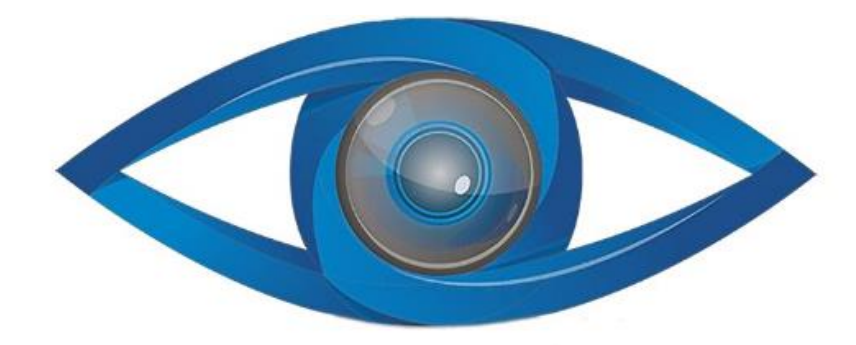

# **MINICAM24**

# **РУКОВОДСТВО ПОЛЬЗОВАТЕЛЯ**

# **Проектор BYINTEK X20 1080P, 4K, Wi-Fi, Android 9.0**

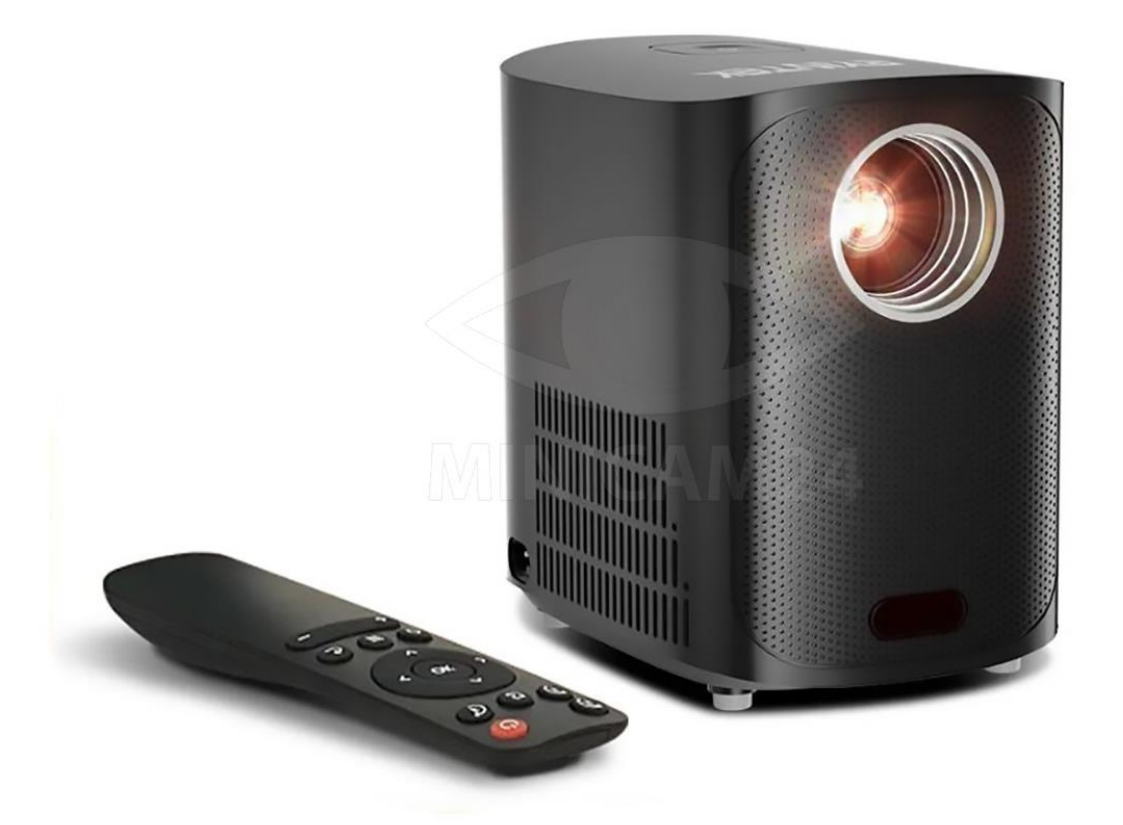

# СОДЕРЖАНИЕ

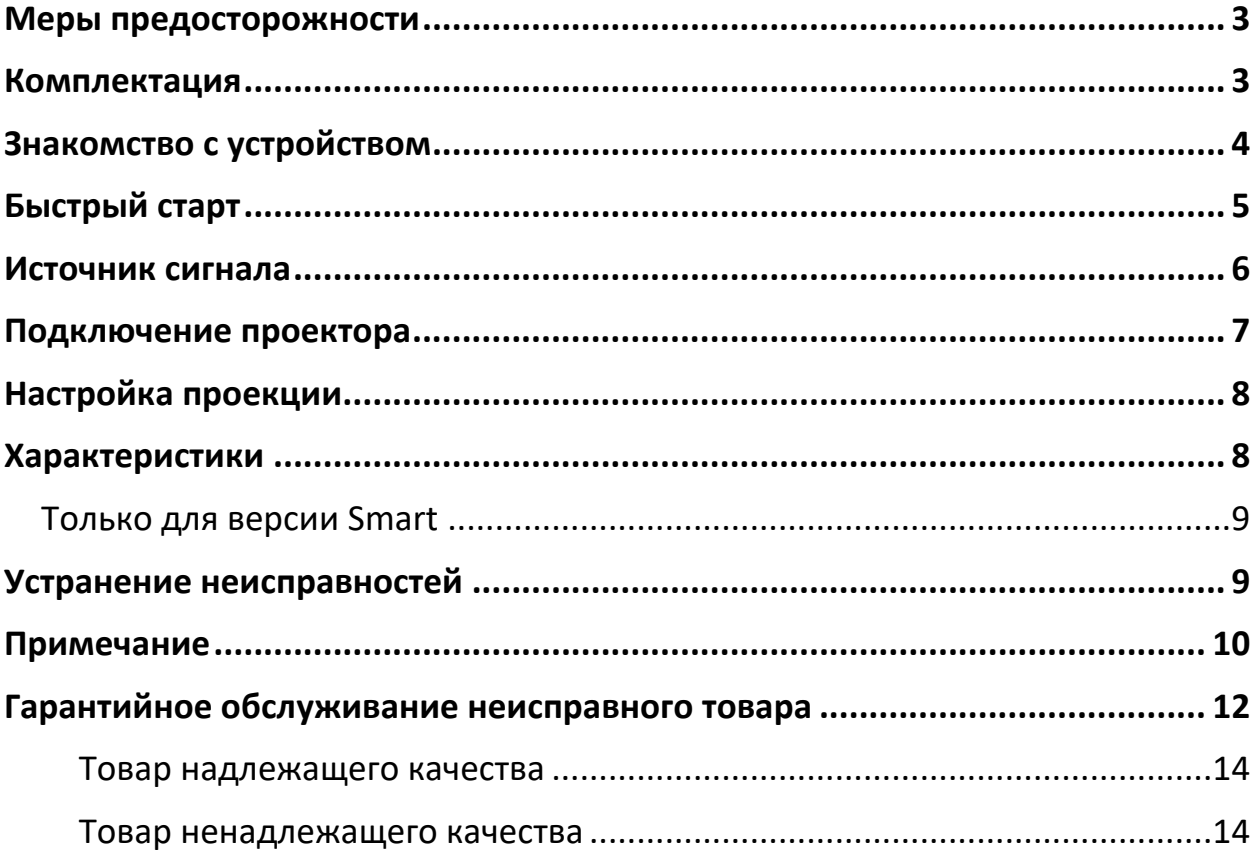

## **Меры предосторожности**

<span id="page-2-0"></span>1. Пожалуйста, внимательно прочитайте данное руководство перед использованием проектора.

2. Чтобы обеспечить стабильность электропитания этого проектора, используйте линию электропитания, соответствующую национальному стандарту энергопотребления, и розетку с заземлением.

3. Используйте тип питания, указанный на проекторе, и линию электропитания, входящую в комплект поставки.

4. Не разбирайте и не модифицируйте проектор самостоятельно. Самостоятельный ремонт и вскрытие устройства аннулируют гарантийные обязательства продавца и производителя.

5. Не смотрите прямо в объектив проектора во время его работы, иначе свет может повредить зрение и глаза.

6. Не кладите на проектор на такие предметы, как ткань или одеяла, которые могут привести к закупорке вентиляционных отверстий.

7. Изделие не является водонепроницаемым, поэтому следует избегать попадания воды или брызг, и предметы, наполненные жидкостью, не следует размещать рядом с устройством, например, вазы или чашки.

8. Во избежание поражения электрическим током защищайте проектор от дождя или сырости.

9. Выключите питание и отсоедините шнур питания от вилки, если проектор не используется в течение длительного времени.

10. При транспортировке изделия используйте оригинальный пенопласт и другие устойчивые к вибрации материалы.

11. Если товар поврежден. не пытайтесь отремонтировать его самостоятельно. Пожалуйста, свяжитесь с дилером.

## **Комплектация**

<span id="page-2-1"></span>**Комплектация товара может меняться от поставки к поставке. Уточняйте текущую комплектацию у вашего менеджера перед оформлением заказа.**

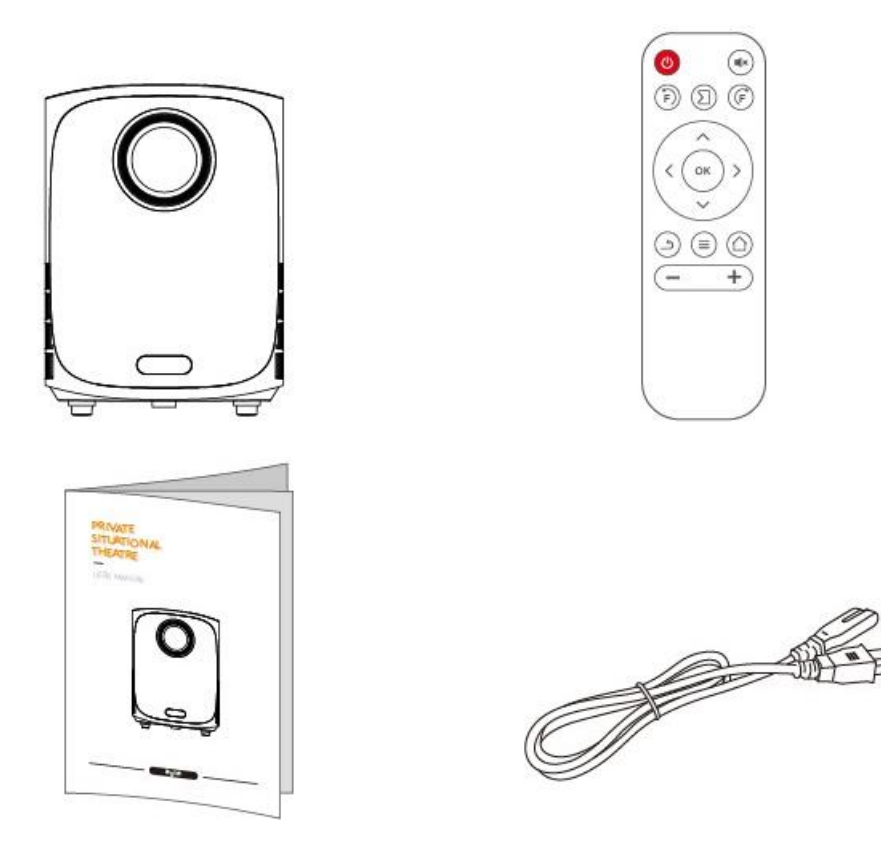

- Проектор
- Пульт ДУ
- Инструкция
- <span id="page-3-0"></span>• Кабель питания

# **Знакомство с устройством**

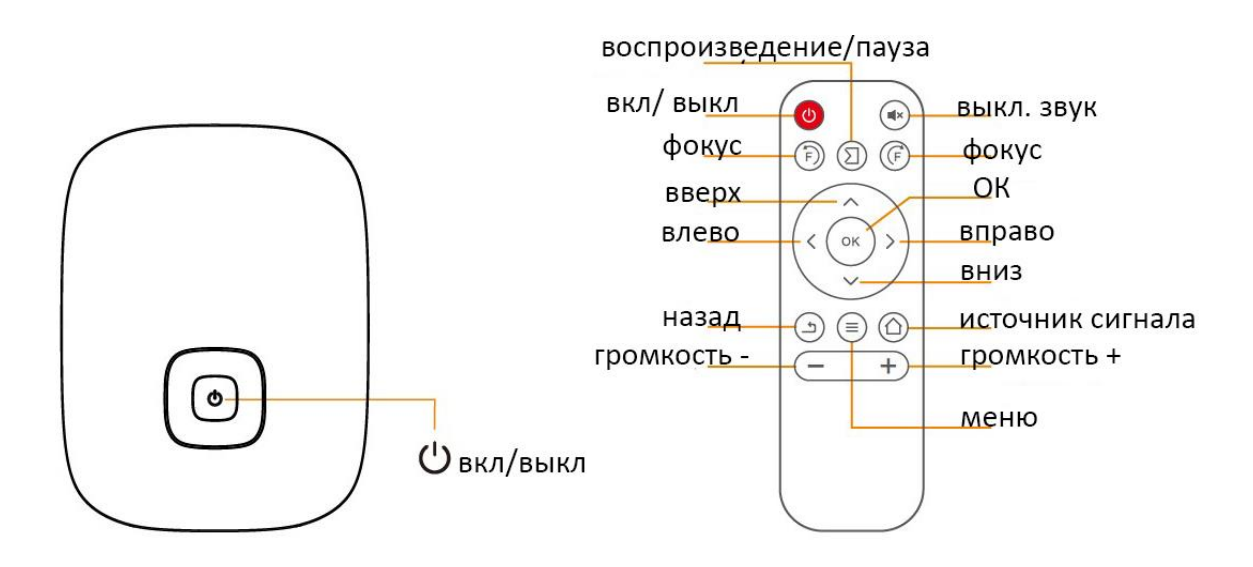

<span id="page-4-0"></span>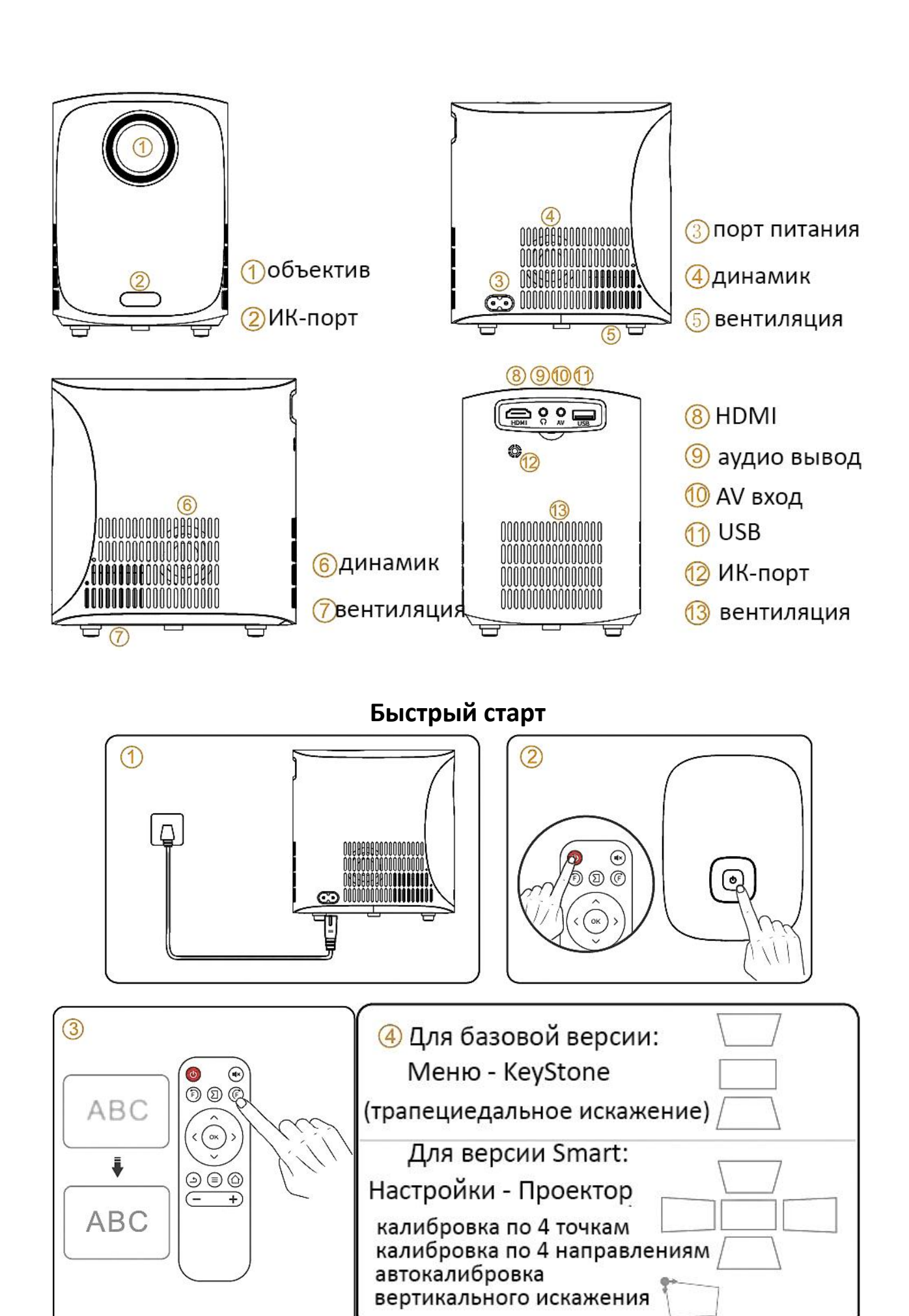

5

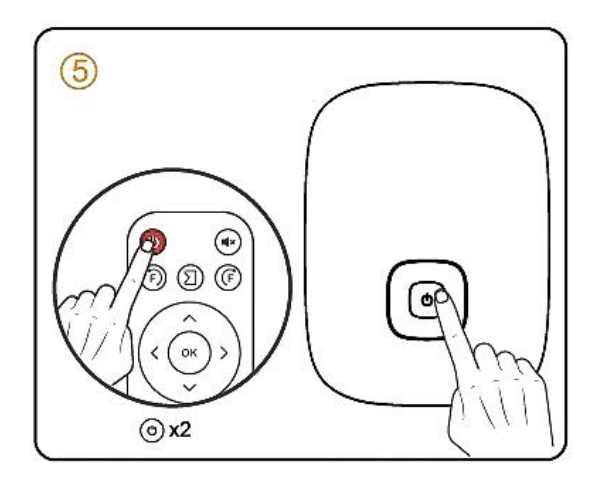

- 1. Вставьте шнур питания в розетку.
- 2. Нажмите кнопку питания, чтобы включить проектор.

3. Нажмите кнопку  $\widehat{F}\big/\big(\widehat{F}\big)$ , чтобы сфокусировать изображение. Отрегулируйте трапецеидальное искажение в настройках или меню.

- 4. Выберите правильный тип программы для воспроизведения.
- <span id="page-5-0"></span>5. Дважды нажмите кнопку питания, чтобы выключить проектор.

#### **Источник сигнала**

Нажмите кнопку  $\sum$  на пульте дистанционного управления, чтобы выбрать нужный источник сигнала.

U-диск

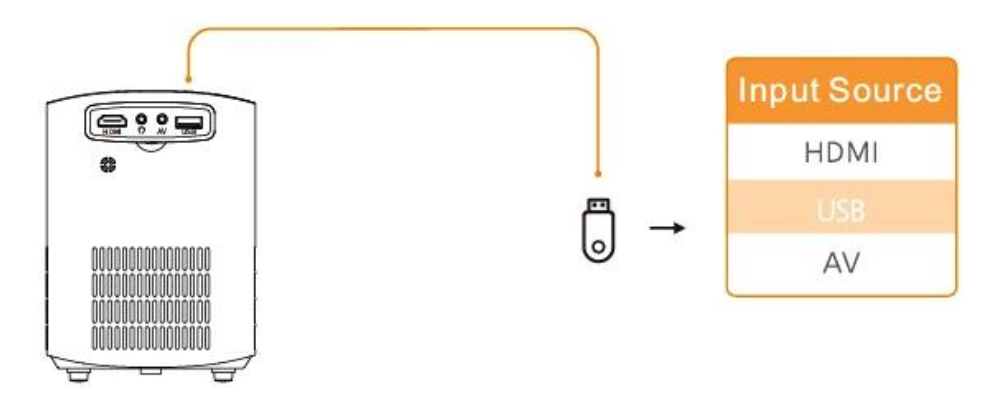

# HDMI-подключения

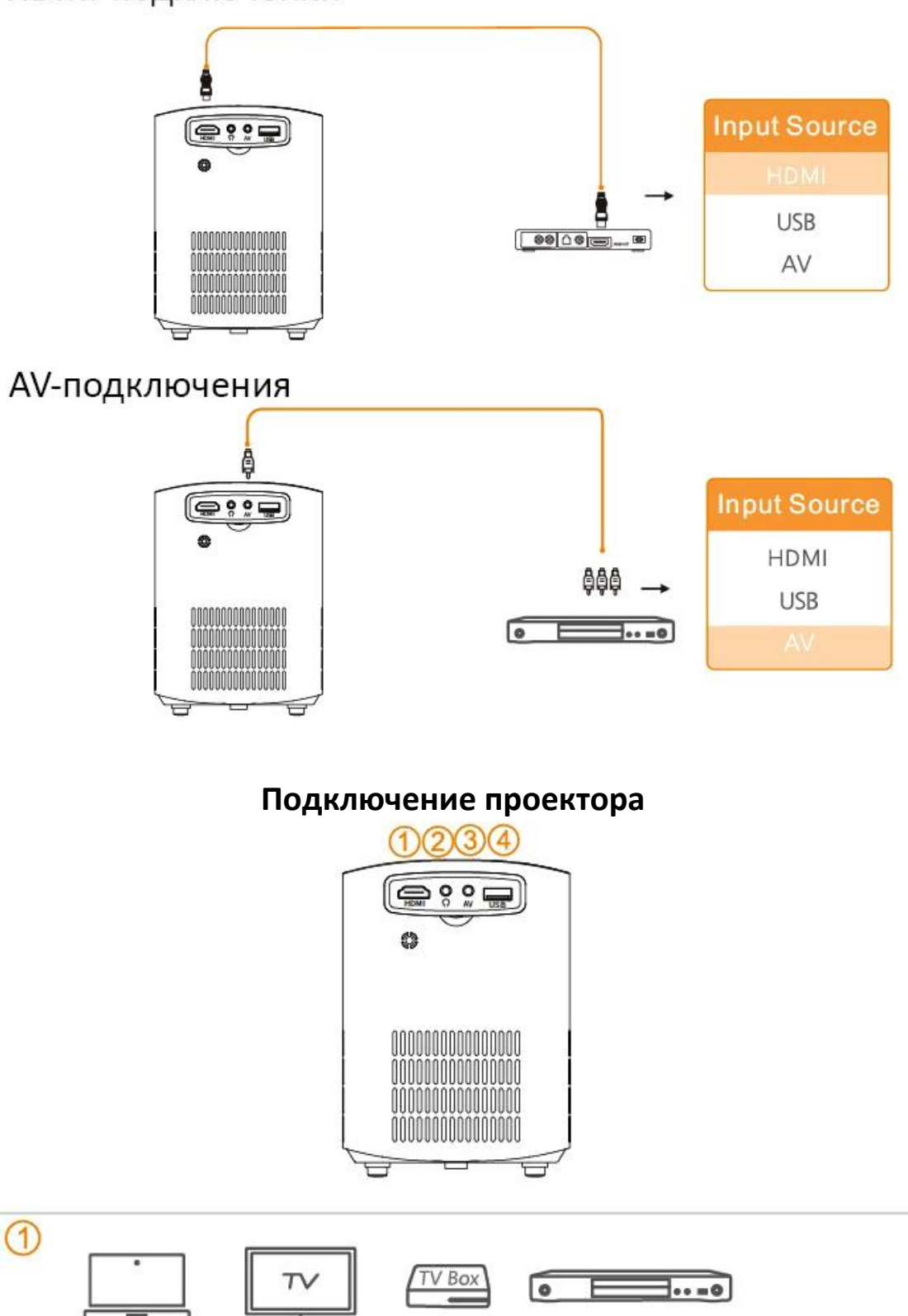

<span id="page-6-0"></span>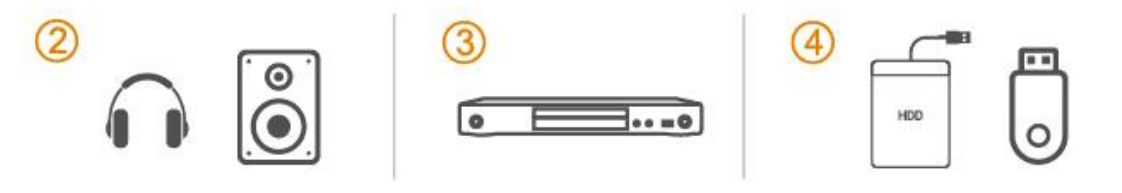

# **Настройка проекции**

<span id="page-7-0"></span>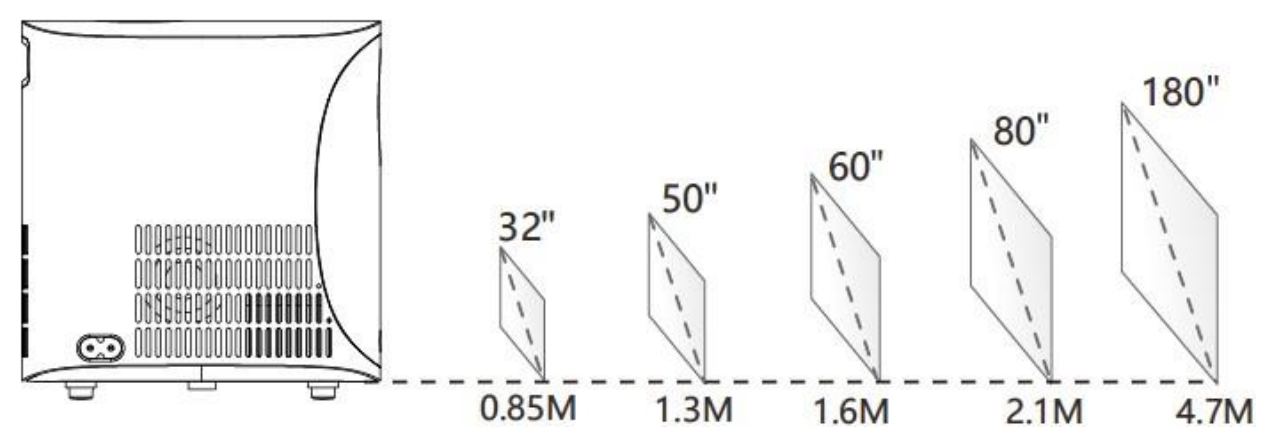

# **Характеристики**

<span id="page-7-1"></span>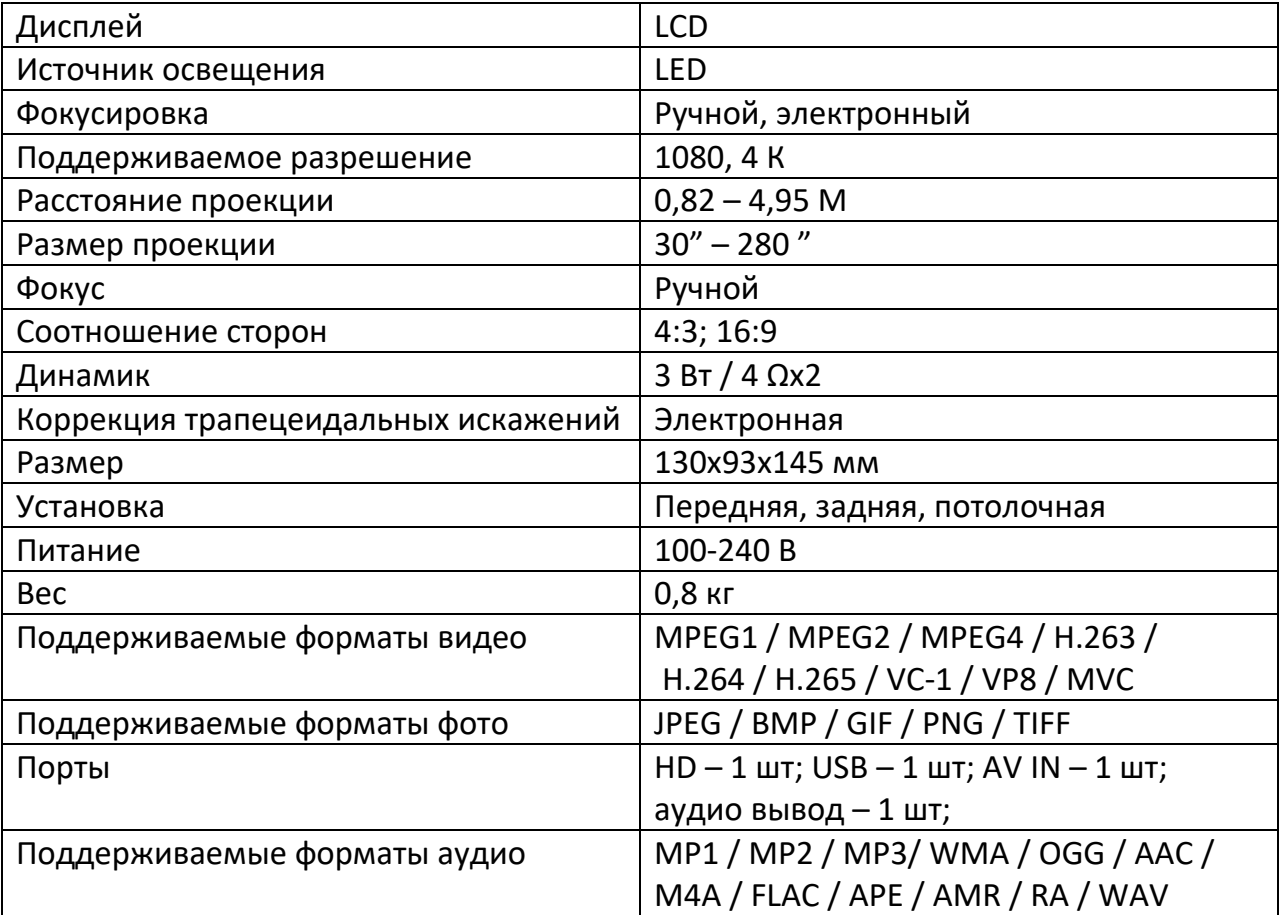

#### <span id="page-8-0"></span>Video Music Setting Search Home Apps  $=$   $\circlearrowright$ Software Network Projector Input source Media center update Α BT **BT** Boot source Language Memorv System clean

**Только для версии Smart**

1. Подключение к сети: Настройка-Сеть-Подключиться к сети (Setting-Network-Connect Network).

2. Искажение/Масштаб: Настройка-Проектор-Регулировка трапецеидальных искажений и масштабирования (Setting-Projector-Adjust keystone and zoom).

3. Настройка язык системы: Настройка-Язык-Выбрать язык (Setting-Language-Choose language).

4. Установите язык ввода виртуальной клавиатуры: Настройка – Система - Общие настройки – Клавиатура - Настройки Android Keyboard(AOSP) - Языки (Setting – System - Common Settings – Keyboard - Android Keyboard(AOSP) Settings -Languages). Нажмите кнопку "ОК" на пульте для входа - отключите "Использовать системные языки" (Use system languages) - выберите нужный язык ввода с клавиатуры.

Если нужного вам языка нет, вы можете скачать в магазине приложений, после установки выберите настройки-Клавиатура-Текущая клавиатура (Setting – Keyboard - Current Keyboard). Выберите установленный вами язык для ввода с клавиатуры.

5. Чтение флеш-накопителя: Настройки-Медиацентр (Setting-Media center).

6. Сброс заводских настроек:

Настройка-Система-Общие настройки-Восстановление системы (Setting-System-Common Settings - System recovery) .

# **Устранение неисправностей**

- <span id="page-8-1"></span>1. Размытие изображения
- Отрегулируйте фокус.
- Проектор и экран/стена должны находиться на подходящем расстоянии.
- 2. Пульт дистанционного управления не отвечает
- Убедитесь, что пуль направлен непосредственно на ИК-порт.
- Не закрывайте ИК-порт.
- Проверьте заряжены ли батареи.
- 3. Перевернутое изображение

Базовая версия: Войдите в «Меню» на проекторе или пульте дистанционного управления, чтобы перевернуть проецируемое изображение, и проектор вернется к настройкам по умолчанию.

Smart версия: перейдите по пути «Настройки»-«Проектор»- «Проекция» ("Setting"- "Projector"-"Projection"-). Используйте пульт дистанционного управления, чтобы перевернуть проекционное изображение.

4. Сброс заводских настроек

<span id="page-9-0"></span>Если у вас возникли проблемы с программным обеспечением, выполните сброс настроек к заводским настройкам.

## **Примечание**

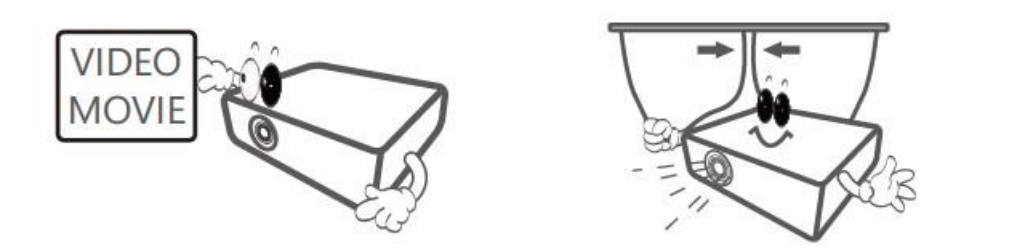

**Используйте проектор для просмотра видео и фильмов.**

**Зашторивайте окна. Качество изображения зависит от затемнения комнаты.**

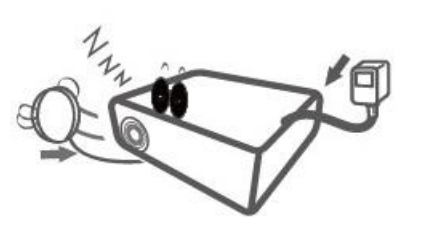

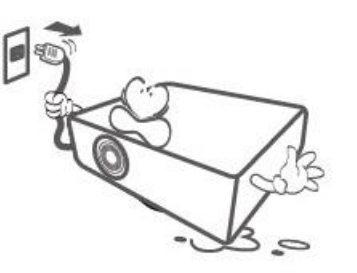

**Отключайте проектор от сети после окончания использования.**

**Не вытягивайте вилку из розетки за шнур питания.**

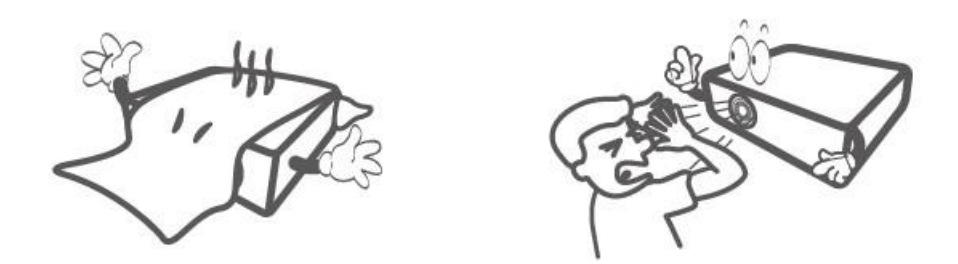

**Не накрывайте проектор тканью. Не блокируйте вентиляционные отверстия устройства.**

**Не смотрите непосредственно в объектив проектора. Это может повредить зрение и глаза.**

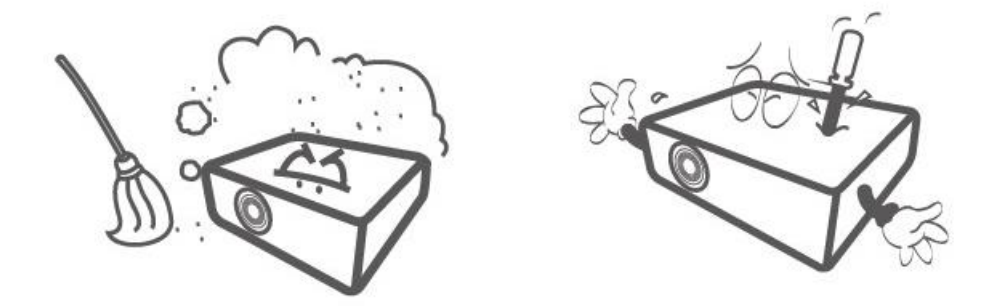

**Не размещайте в запыленных местах.**

**Не разбирайте самостоятельно. Самостоятельный ремонт и вскрытие устройства аннулируют гарантийные обязательства продавца.**

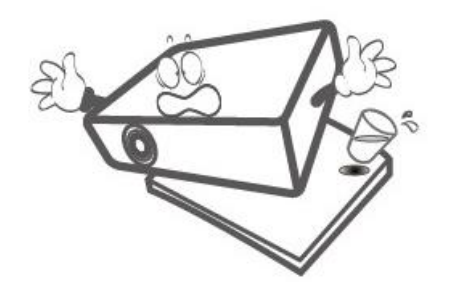

**Располагайте на ровной устойчивой поверхности.**

**Не допускайте попадания жидкости внутрь проектора.**

# **Гарантийное обслуживание неисправного товара**

<span id="page-11-0"></span>Если в купленном Вами товаре в течение установленного гарантийного срока обнаружены недостатки, Вы по своему выбору вправе:

- потребовать замены на товар этой же марки (этой же модели и (или) артикула)
- потребовать замены на такой же товар другой марки (модели, артикула) с соответствующим перерасчетом покупной цены;
- потребовать соразмерного уменьшения покупной цены;
- потребовать незамедлительного безвозмездного устранения недостатков товара или возмещения расходов на их исправление потребителем или третьим лицом;
- отказаться от исполнения договора купли-продажи и потребовать возврата уплаченной за товар суммы. В этом случае Вы обязаны вернуть товар с недостатками продавцу за его счет.

В отношении [технически сложного товара](http://www.consultant.ru/document/cons_doc_LAW_121597/#p20) Вы в случае обнаружения в нем недостатков по своему выбору вправе:

- отказаться от исполнения договора купли-продажи и потребовать возврата уплаченной за такой товар суммы;
- предъявить требование о его замене на товар этой же марки (модели, артикула) или на такой же товар другой марки (модели, артикула) с соответствующим перерасчетом покупной цены.

Срок предъявления вышеназванных требований составляет 15 дней со дня передачи Вам такого товара.

По истечении указанного 15-дневного срока данные требования подлежат удовлетворению в одном из следующих случаев:

- обнаружение существенного недостатка товара (существенный недостаток товара: неустранимый недостаток или недостаток, который не может быть устранен без несоразмерных расходов или затрат времени, или выявляется неоднократно, или проявляется вновь после его устранения);
- нарушение установленных законом РФ «О защите прав потребителей» сроков устранения недостатков товара;
- невозможность использования товара в течение каждого года гарантийного срока в совокупности более чем тридцать дней вследствие неоднократного устранения его различных недостатков.

В случае если Вы приобрели уцененный или бывший в употреблении товар ненадлежащего качества, и были заранее предупреждены о недостатках, из-за которых произошла уценка, в письменной форме, то претензии по таким недостаткам не принимаются.

**Важно! Необходимо использовать услуги квалифицированных специалистов по подключению, наладке и пуску в эксплуатацию технически сложных товаров, которые по техническим требованиям не могут быть пущены в эксплуатацию без участия соответствующих специалистов.**

#### **Условия проведения гарантийного обслуживания**

- Фактическое наличие неисправного товара в момент обращения в сервисный центр;
- Гарантийное обслуживание товаров, гарантию на которые дает производитель, осуществляется в специализированных сервисных центрах;
- Гарантийное обслуживание неисправных товаров, купленных в интернетмагазинах ООО Максмол-групп, возможно в нашем сервисном центре по телефону 8-800-200-85-66
- Срок гарантийного обслуживания не превышает 45 дней;
- Гарантийное обслуживание осуществляется в течение всего гарантийного срока, установленного на товар;
- При проведении ремонта срок гарантии продлевается на период нахождения товара в ремонте.

#### **[Право на гарантийный ремонт не распространяется на случаи](https://www.dns-shop.ru/service-center/exchange-and-returns/)**

- неисправность устройства вызвана нарушением правил его эксплуатации, транспортировки и хранения.
- на устройстве отсутствует, нарушен или не читается оригинальный серийный номер;
- на устройстве отсутствуют или нарушены заводские или гарантийные пломбы и наклейки;
- ремонт, техническое обслуживание или модернизация устройства производились лицами, не уполномоченными на то компаниейпроизводителем;
- дефекты устройства вызваны использованием устройства с программным обеспечением, не входящим в комплект поставки устройства, или не одобренным для совместного использования производителем устройства;
- дефекты устройства вызваны эксплуатацией устройства в составе комплекта неисправного оборудования;
- обнаруживается попадание внутрь устройства посторонних предметов, веществ, жидкостей, насекомых и т.д.;
- неисправность устройства вызвана прямым или косвенным действием механических сил, химического, термического воздействия, излучения, агрессивных или нейтральных жидкостей, газов или иных токсичных или биологических сред, а так же любых иных факторов искусственного или естественного происхождения, кроме тех случаев, когда такое воздействие прямо допускается «Руководством пользователя»;
- неисправность устройства вызвана действием сторонних обстоятельств (стихийных бедствий, скачков напряжения электропитания и т.д.);
- неисправность устройства вызвана несоответствием Государственным Стандартам параметров питающих, телекоммуникационных и кабельных сетей;
- иные случаи, предусмотренные производителями.

#### **Гарантийные обязательства не распространяются на расходные элементы и материалы (элементы питания, картриджи, кабели подключения и т.п.).**

#### Товар надлежащего качества

<span id="page-13-0"></span>Вы вправе обменять товар надлежащего качества на аналогичный товар в течение 14 дней, не считая дня покупки.

Обращаем Ваше внимание, что основная часть нашего ассортимента – [технически](http://www.consultant.ru/document/cons_doc_LAW_121597/#p20)  [сложные товары](http://www.consultant.ru/document/cons_doc_LAW_121597/#p20) бытового назначения (электроника, фотоаппаратура, бытовая техника и т.п.).

Указанные товары, согласно [Постановлению Правительства РФ от 31.12.2020 №](http://www.consultant.ru/document/cons_doc_LAW_373622/)  [2463](http://www.consultant.ru/document/cons_doc_LAW_373622/) , обмену как товары надлежащего качества не подлежат. Возврат таких товаров не предусмотрен [Законом РФ от 07.02.1992 № 2300](http://www.consultant.ru/document/cons_doc_LAW_305/)-1.

Товар ненадлежащего качества

<span id="page-13-1"></span>Если в приобретенном Вами товаре выявлен недостаток вы вправе по своему выбору заявить одно из требований, указанных в ст.18 Закона РФ от 07.02.1992 № 2300-[1 \(ред. от 11.06.2021\) О защите прав потребителей](http://www.consultant.ru/document/cons_doc_LAW_305/76ae101b731ecc22467fd9f1f14cb9e2b8799026/) . Для этого можете обратиться в сервисный центр Максмолл по телефону 8-800-200-85-66 Тем не менее, если указанный товар относится к технически сложным, утв. [Постановлением от 10 ноября 2011 г. № 924](http://www.consultant.ru/cons/cgi/online.cgi?rnd=2719F34FF8433314A08EAC4961C255BC&req=doc&base=LAW&n=321359&REFDOC=204874&REFBASE=LAW#1ik62axyoee) , то указанные в ст.18 требования могут быть заявлены только в течение 15 календарных дней с даты покупки. По истечении 15 дней предъявление указанных требований возможно в случаях если:

- Обнаружен существенный недостаток (Неремонтопригоден);
- Нарушены сроки устранения недостатков;
- Товар не может использоваться в совокупности более тридцати дней в течение каждого года гарантийного срока в связи с необходимостью неоднократного устранения производственных недостатков.

**Если у вас остались какие-либо вопросы по использованию или гарантийному обслуживанию товара, свяжитесь с нашим отделом технической поддержки в чате WhatsApp. Для этого запустите приложение WhatsApp. Нажмите на значок камеры в правом верхнем углу и отсканируйте QR-код приведенный ниже камерой вашего смартфона.**

> Сервисный Центр Контакт WhatsApp

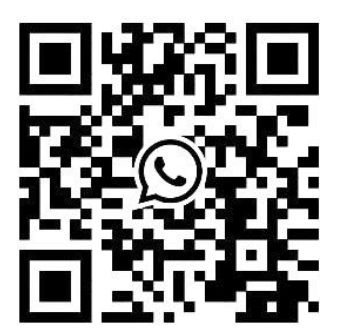

#### **Приятного использования!**

Сайт: **minicam24.ru** E-mail: info@minicam24.ru Товар в наличии в 120 городах России и Казахстана Телефон бесплатной горячей линии: **8(800)200-85-66**